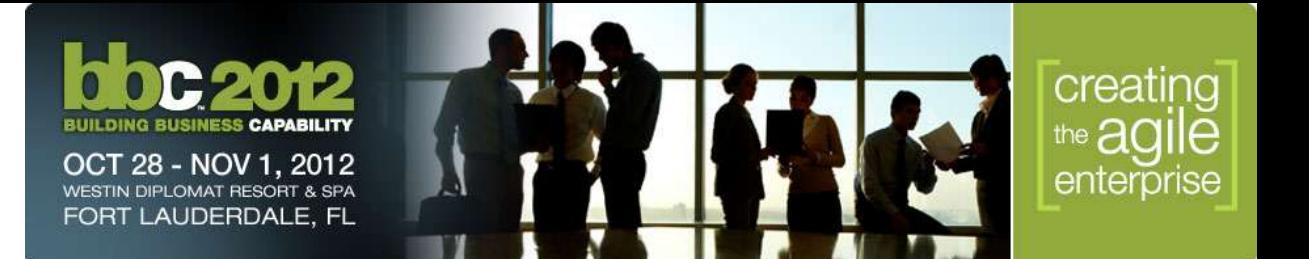

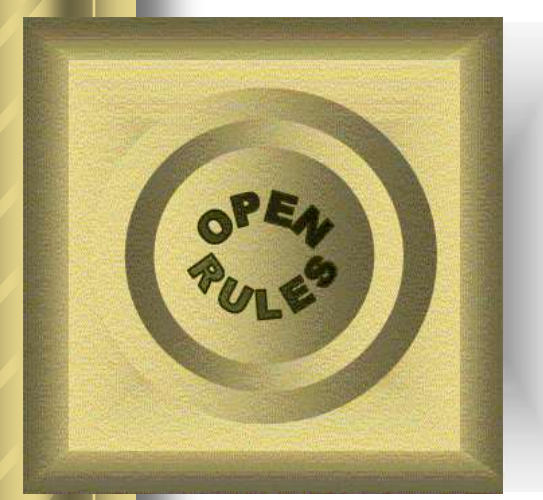

#### **Using Decision Tables to Model and Solve Scheduling and Resource Allocation Problems**

**Presenter: Dr. Jacob Feldman OpenRules Inc., CTO**

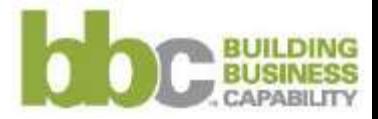

© 2012 OpenRules, Inc.

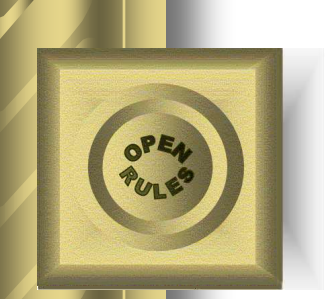

# Using Decision Modeling

"*Every situation, no matter how complex it initially looks, is exceedingly simple*" Eli Goldratt

- Decision Modeling is a methodological (technology independent) approach that allows subject matter experts to build executable decision models
- We will demonstrate how a business analyst without programming background may build Scheduling Decision Models

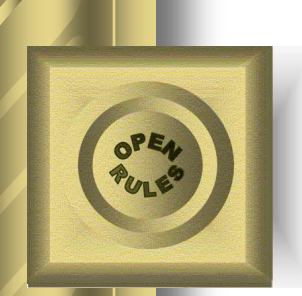

# Scheduling and Resource Allocation Problems

- Schedule Activities (jobs) and Assign Resources to them
- **Traditionally considered as very complex** business problems
- They usually out of reach for the most rule engines
- **Frequently require an OR (Operation** Research) guru with deep knowledge of C++/Java

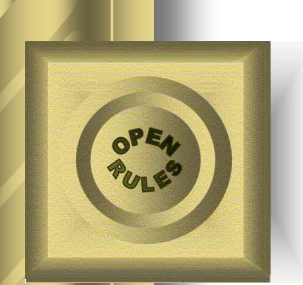

### Real-world example: Workforce/Workload Management

- Field Service Scheduling for a major Gas and Electric Utility
- More than 1 million customers
- More than 5000 employees
- **Large Service territory**
- Hundreds small and large jobs per day
- **Job requires a mix of people skills,** vehicles and equipment

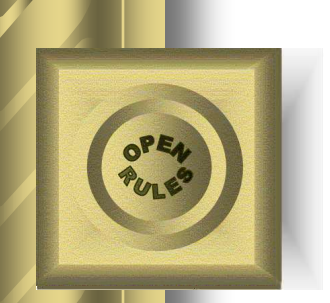

### Multi-Objective Optimization

- Multi-objective Work Planning and Scheduling:
	- Travel time minimization
	- Resource load levelization
	- Skill utilization (use the least costly skills/equipment)
	- Schedule jobs ASAP
	- Honor user-defined preferences

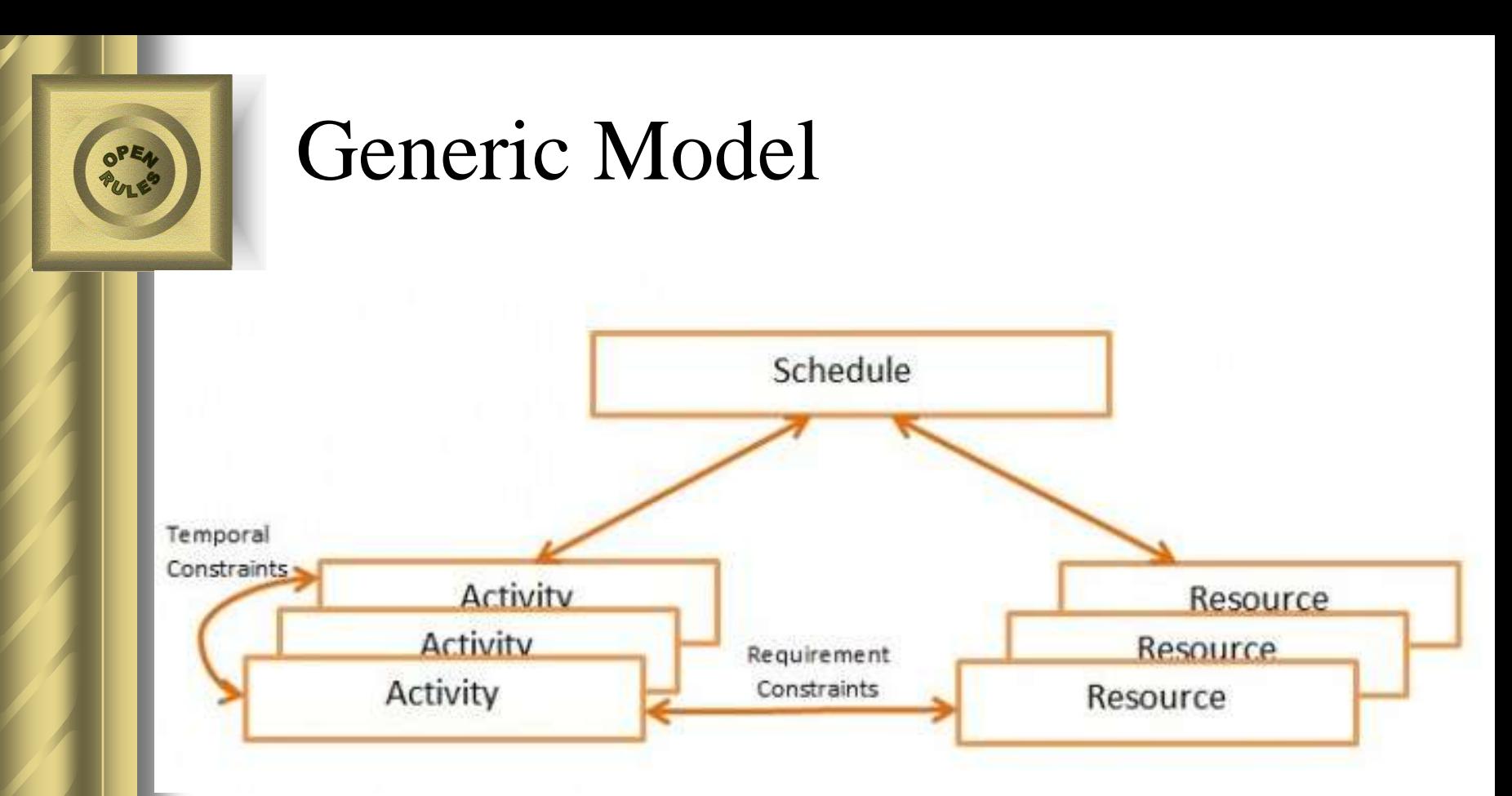

- Activities (jobs) with yet unknown start times and known durations (not always)
- Resources with limited capacities varying over time
- **Constraints** 
	- Between activities: Job2 starts after the end of Job1
	- Between activities and resources: Job1 requires a welder for 1 hour, Job 2 consumes \$1,500

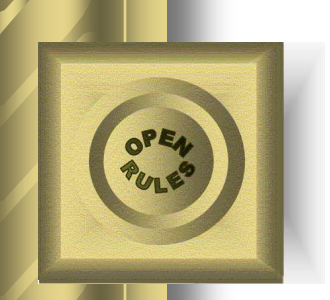

### JSR331 Scheduler

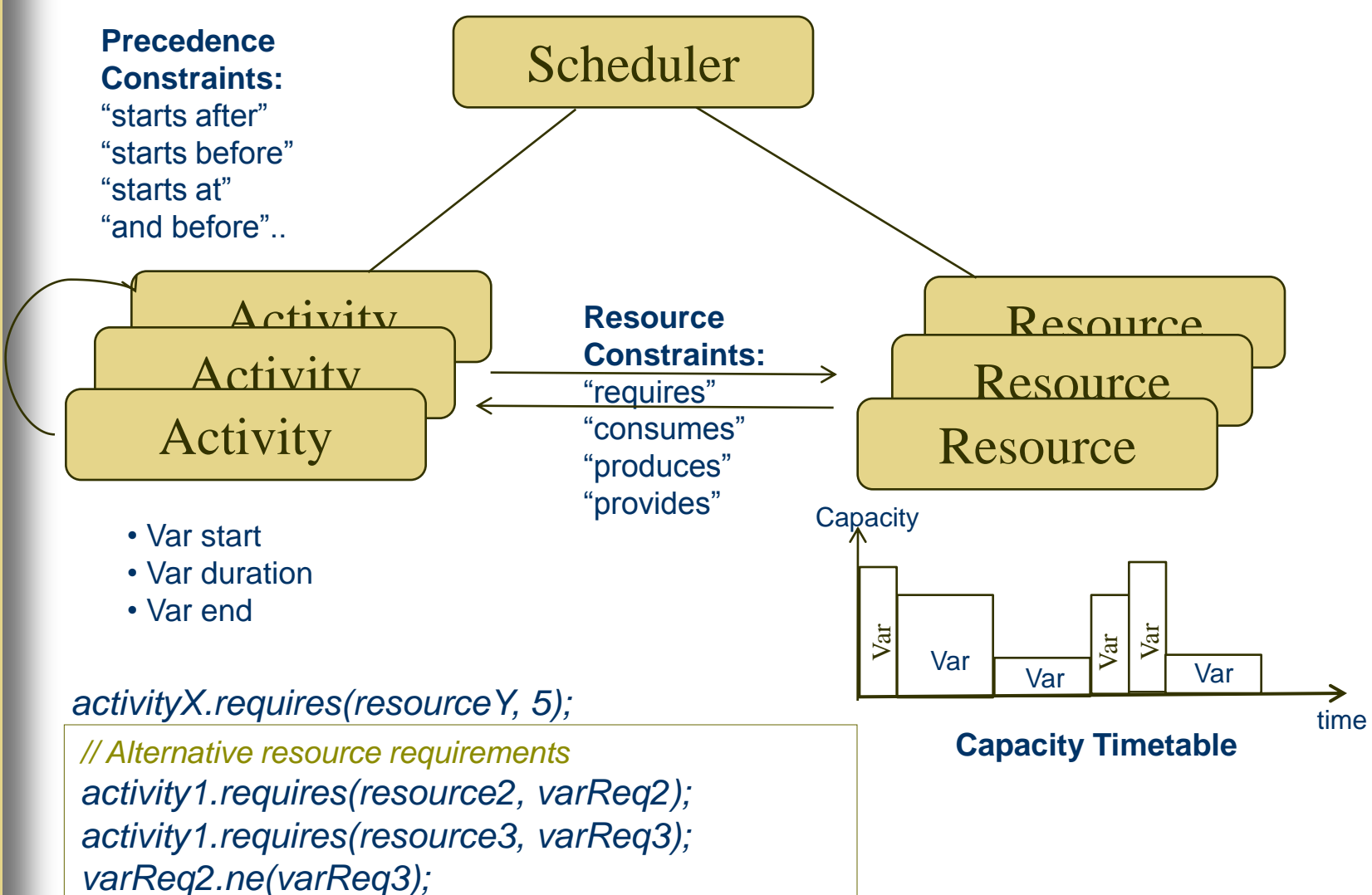

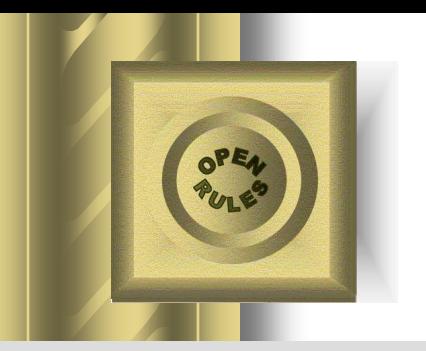

## Sample Problem

Oven - job scheduling with one resource

There is an oven in which we can fire batches of bricks. There are five orders to fire X batches during Y days. Schedule all orders to be done in no more than 11 days taking into consideration the following oven availability:

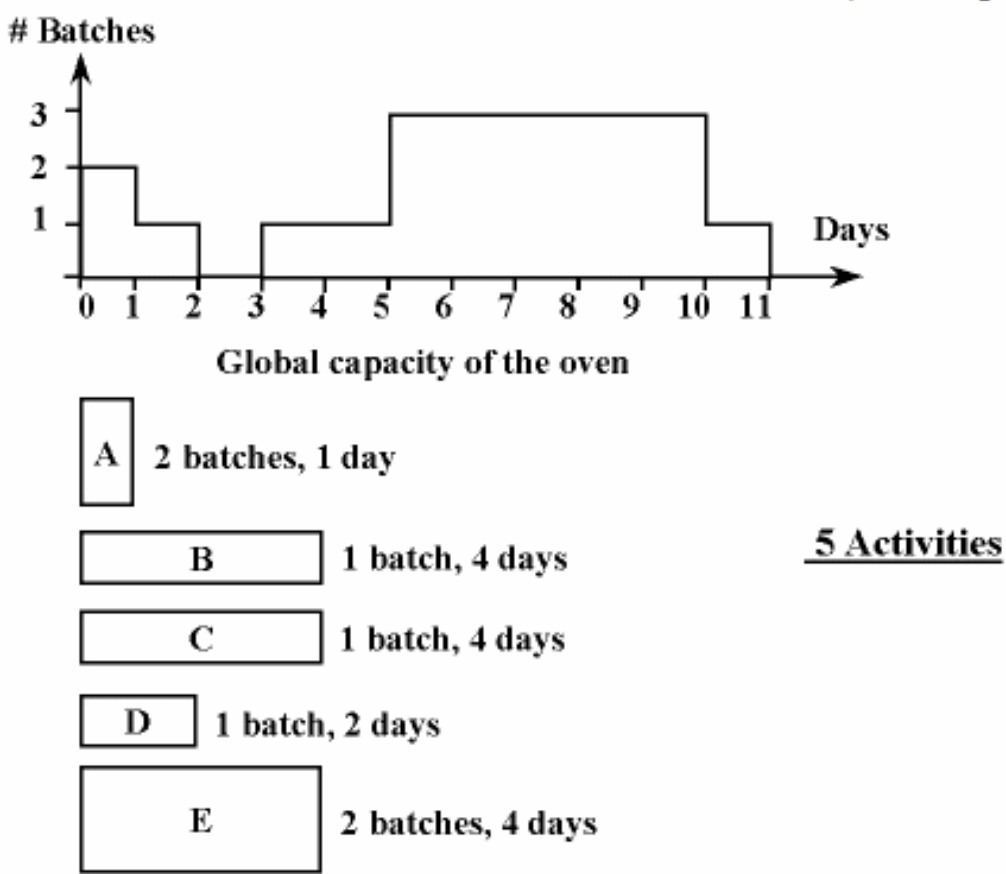

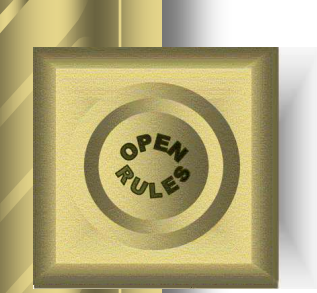

#### Sample Problem Implemetation (Java with JSR-331 Scheduler)

#### **Schedule schedule = ScheduleFactory.newSchedule("oven"0, 11);**

Activity  $A =$  schedule.addActivity(1, "A"); Activity  $B =$  schedule.addActivity(4, "B"); Activity  $C =$  schedule.addActivity(4, "C"); Activity  $D =$  schedule.addActivity(2, "D"); Activity  $E =$  schedule.addActivity(4, "E"); **Resource oven = schedule.addResource(3, "oven");** oven.setCapacityMax(0, 2); 3 oven.setCapacityMax(1, 1); 2 oven.setCapacityMax(2, 0); oven.setCapacityMax(3, 1); oven.setCapacityMax(4, 1); oven.setCapacityMax(10, 1); *// Resource Constraints* A.requires(oven, 2).post(); B.requires(oven, 1).post(); C.requires(oven, 1).post(); D.requires(oven, 1).post(); E.requires(oven, 2).post(); *// Find Solution* schedule.scheduleActivities(); schedule.displayActivities();

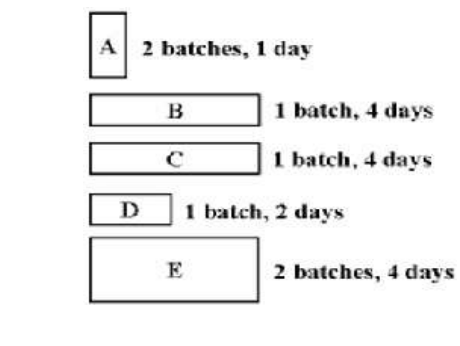

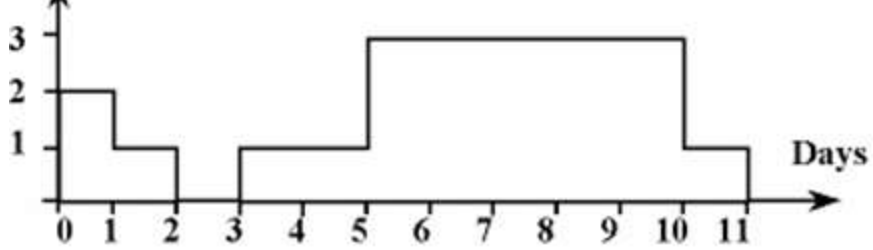

SOLUTION: A[5 -- 1 --> 6) requires oven[2] B[3 -- 4 --> 7) requires oven[1] C[7 -- 4 --> 11) requires oven[1] D[0 -- 2 --> 2) requires oven[1] E[6 -- 4 --> 10) requires oven[2]

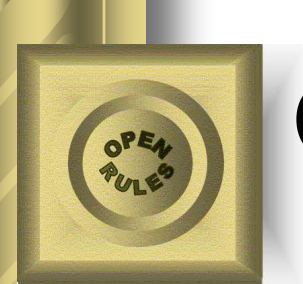

# Open Source Software

 **JSR 331**: "Constraint Programming API" an official Java Community Process standard [www.jcp.org](http://www.jcp.org/)

- Comes with several open source implementations
- Free Download: **<http://openrules.com/jsr331>**

 **Rule Solver**: a component of OpenRules, an open source Business Decision Management System [www.openrules.com](http://www.openrules.com/)

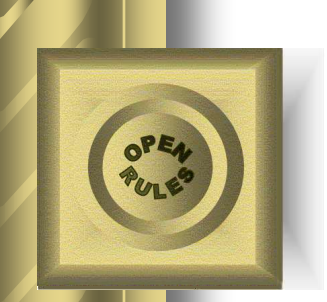

## Example "House Construction"

House construction requires the following activities with fixed durations and precedence constraints:

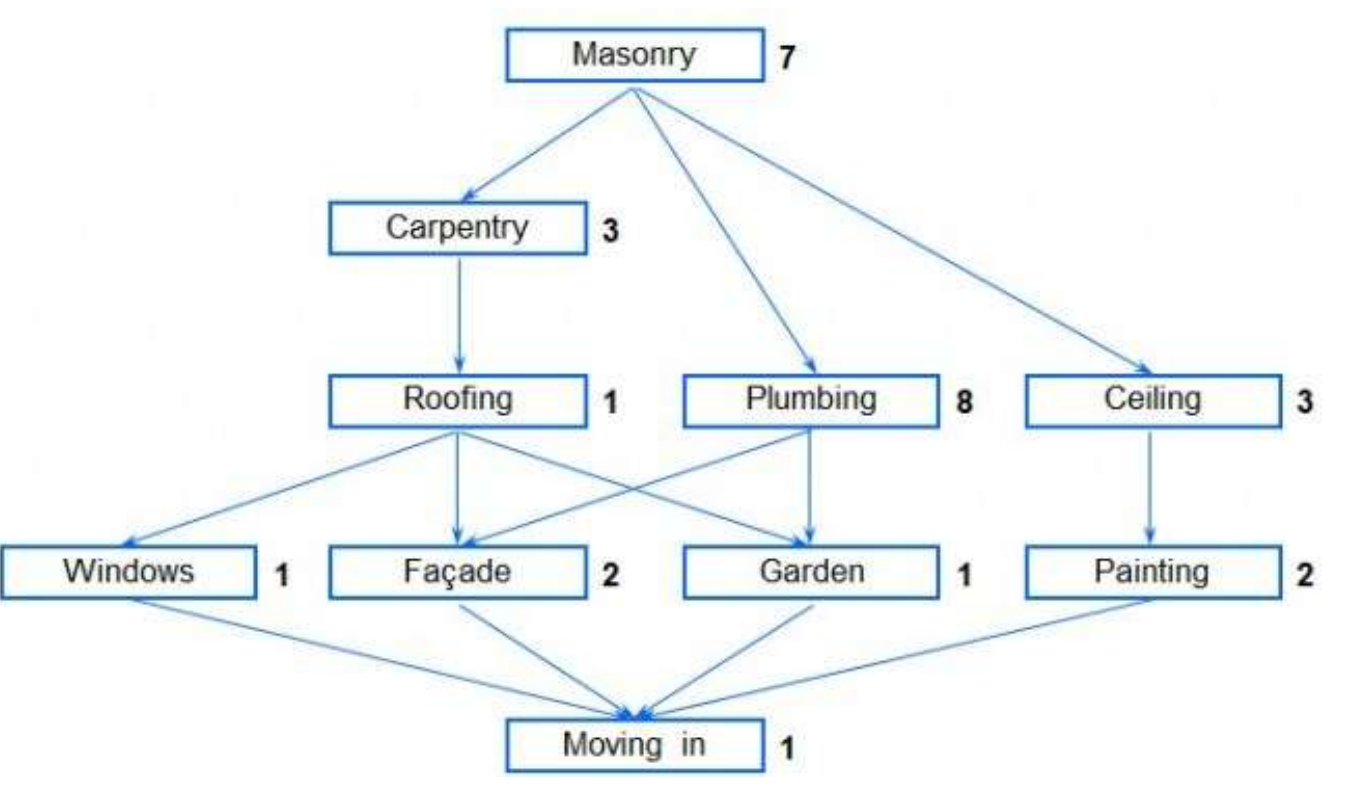

#### Objective: Move in ASAP!

© 2012 OpenRules, Inc.  $12$ 

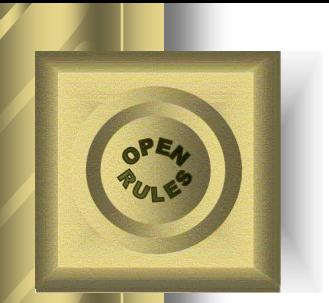

### Decision

#### Top-level Decision "Schedule Activities" with 3 sub-decisions:

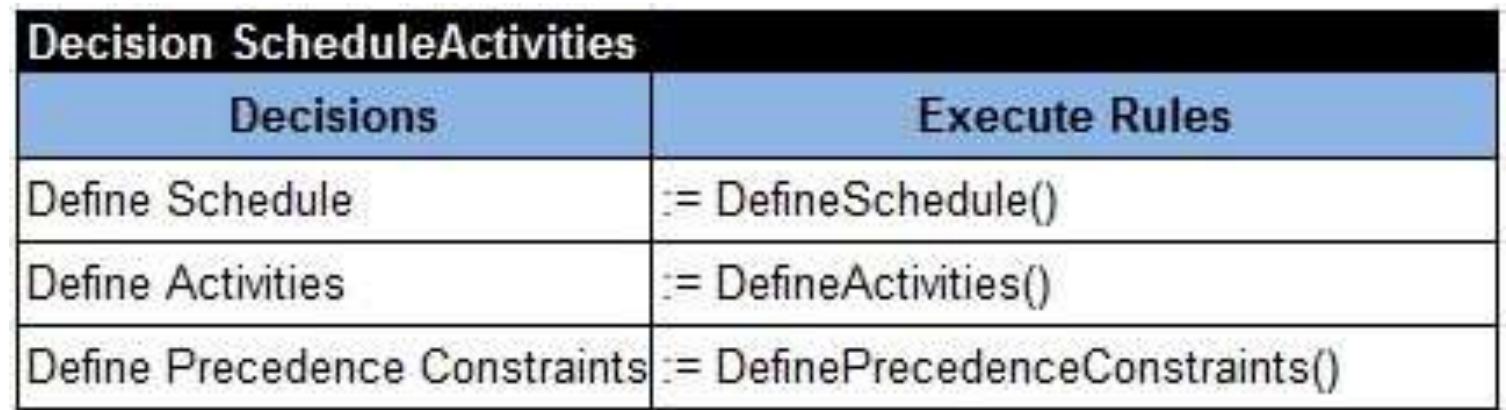

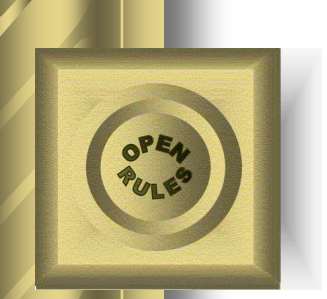

# Sub-Decisions 1 and 2

Define Schedule with a makespan 30 days:

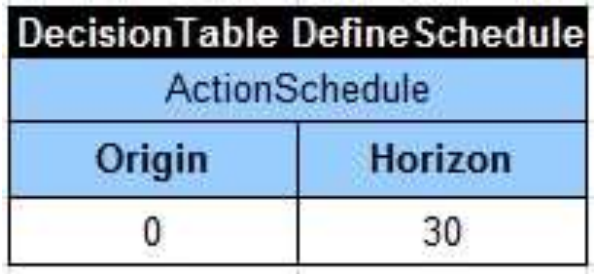

Define Activities:

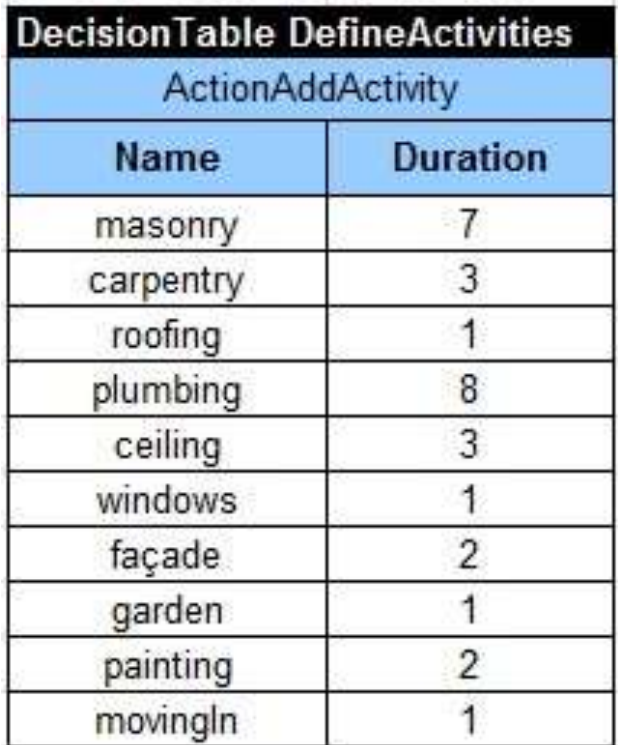

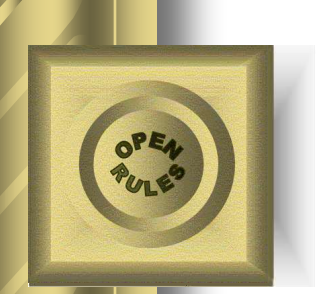

#### Define Precedence Constraints:

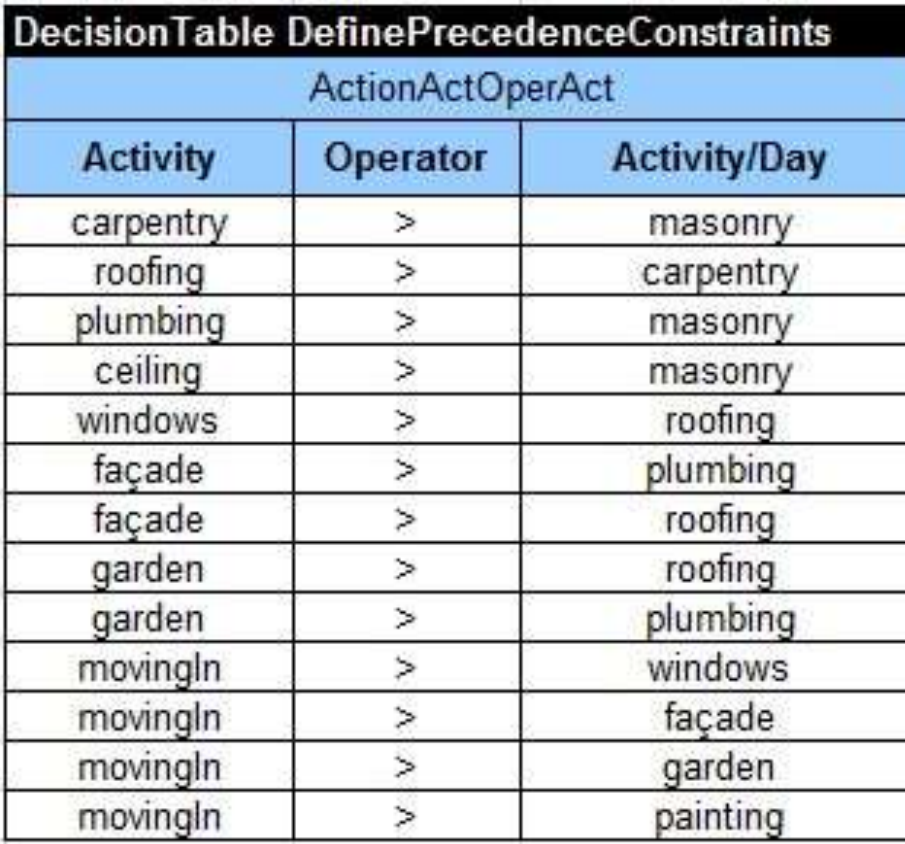

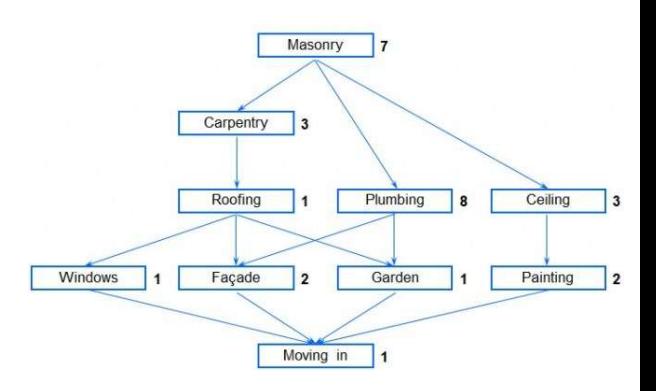

#### The decision model is ready to be executed!

© 2012 OpenRules, Inc.  $15$ 

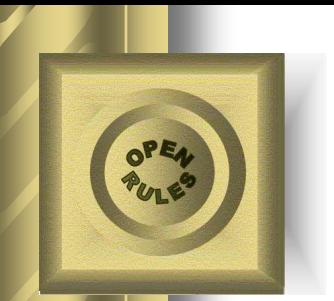

## Execute Decision Model

Run Rule Solver:

masonry  $[0 - 7 - > 7]$ carpentry  $[7 - 3 - > 10]$ roofing  $[10 - 1 - > 11)$ plumbing [7 -- 8 --> 15) ceiling  $[7 - 3 - > 10)$ windows  $[11 - 1 - > 12)$ façade  $[15 - 2 - > 17]$ garden  $[15 - 1 - > 16)$ painting  $[0 - 2 - > 2)$ movingIn [**17** -- 1 --> 18)

Note: We actually defined "WHAT" and relied on the default "HOW"!

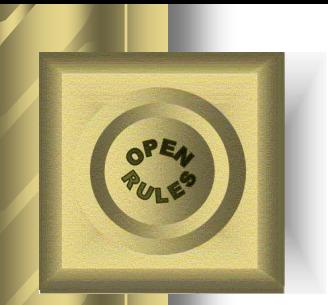

#### House Construction with a Worker

 Let's assume that all of the activities require a Worker in order to be processed

• Now we cannot schedule two activities at the same time because the Worker can perform only one task at a time!

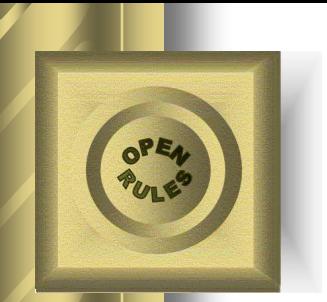

### Decision

We need to add two more sub-decisions (4) and (5) to our previous decision:

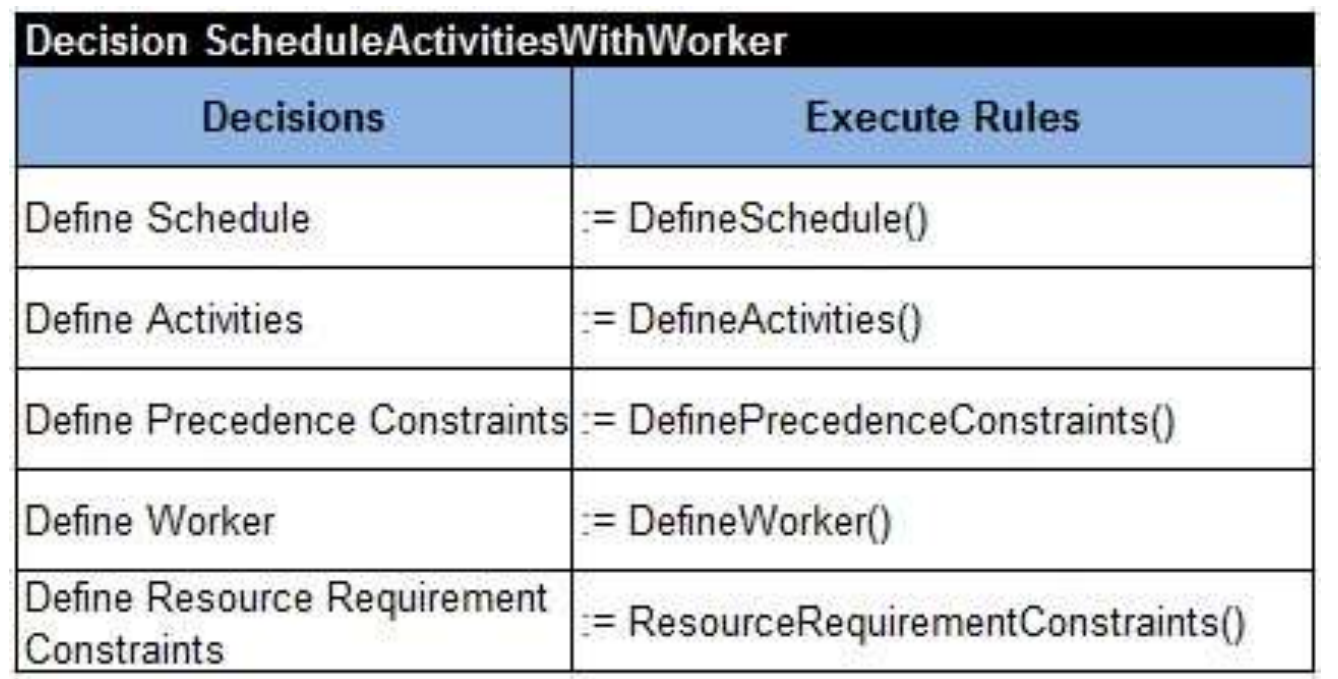

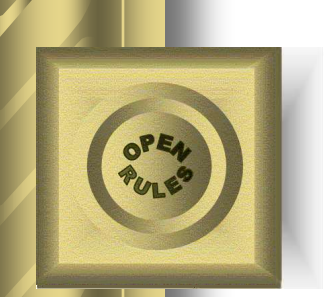

Define a worker as a recoverable resource with maximal capacity equal to 1 day:

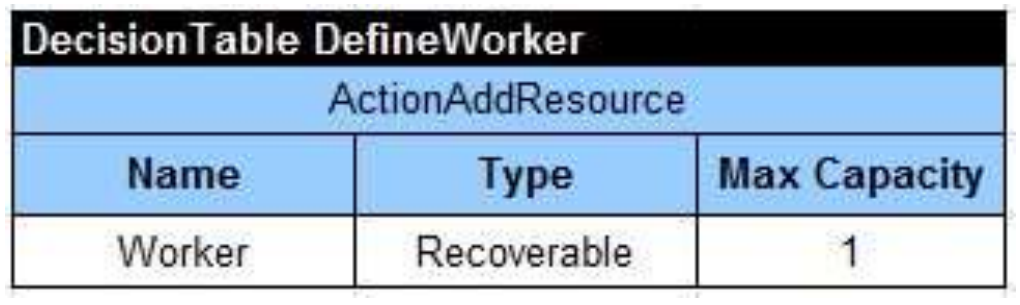

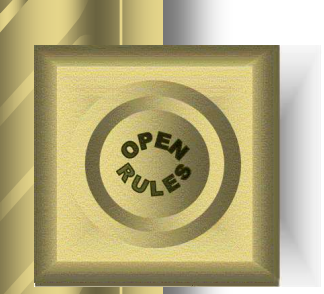

Define resource constraints:

Each activity requires the resource "Worker":

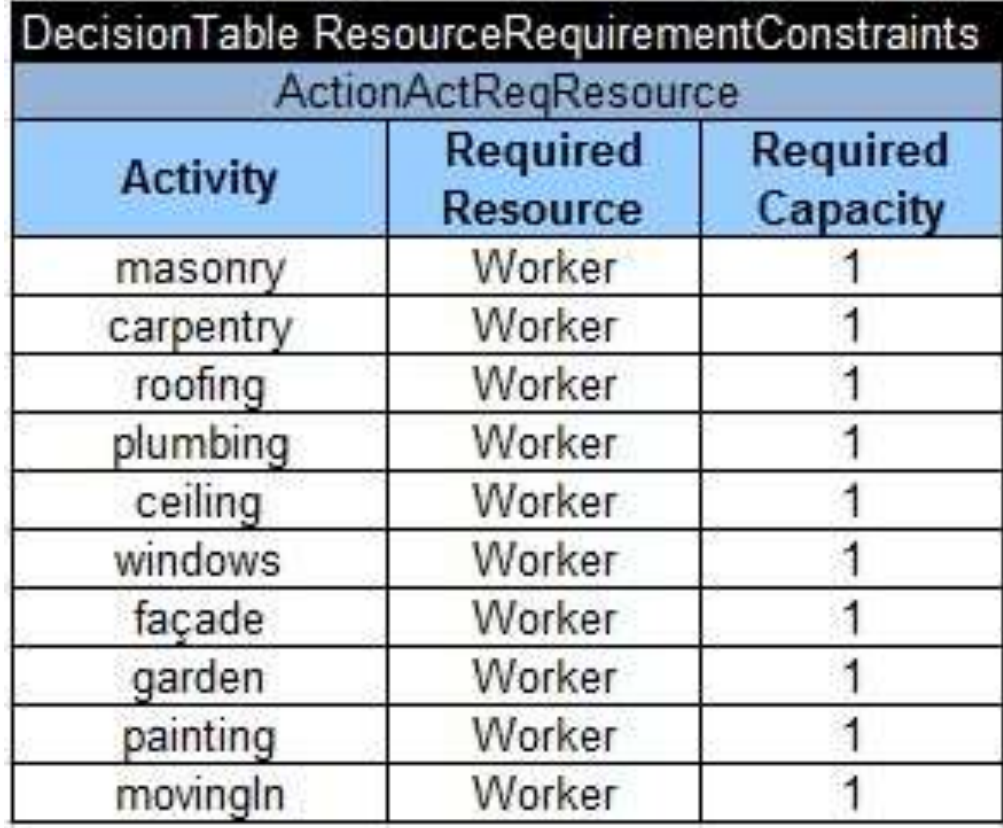

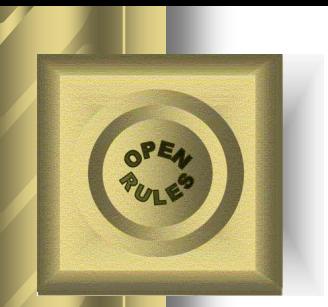

## Execute Decision Model

#### Run Rule Solver:

masonry $[0 -7 -7]$  requires Worker $[1]$ carpentry  $[7 - 3 - > 10)$  requires Worker  $[1]$ roofing $[10 - 1 - > 11)$  requires Worker $[1]$ plumbing $[11 - 8 - > 19)$  requires Worker $[1]$ ceiling $[19 - 3 - > 22]$  requires Worker $[1]$ windows $[22 - 1 - > 23)$  requires Worker $[1]$ façade $[23 - 2 - > 25)$  requires Worker $[1]$  $\text{garden}[25 - 1 \rightarrow 26]$  requires Worker[1] painting $[26 - 2 - > 28)$  requires Worker $[1]$ movingIn[**28** -- 1 --> 29) requires Worker[1]

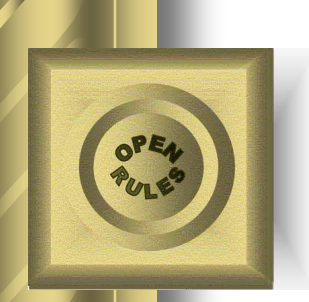

### House Construction with a Worker and Limited Budget

- Now along with worker constraints, we have to consider budget constraints. Each activity requires the payment of \$1,000 per day
- A bank agreed to finance the house construction for the total amount of \$30,000. However, the sum is available in two installations:
	- \$15,000 is available at the start of the project
	- \$15,000 is available 15 days afterwards

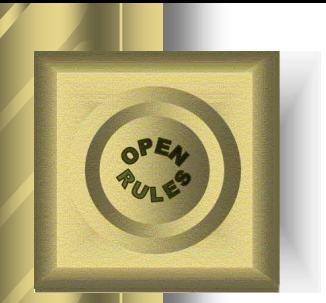

### Decision

We need to add two more sub-decisions (4) and (5) to our previous decision :

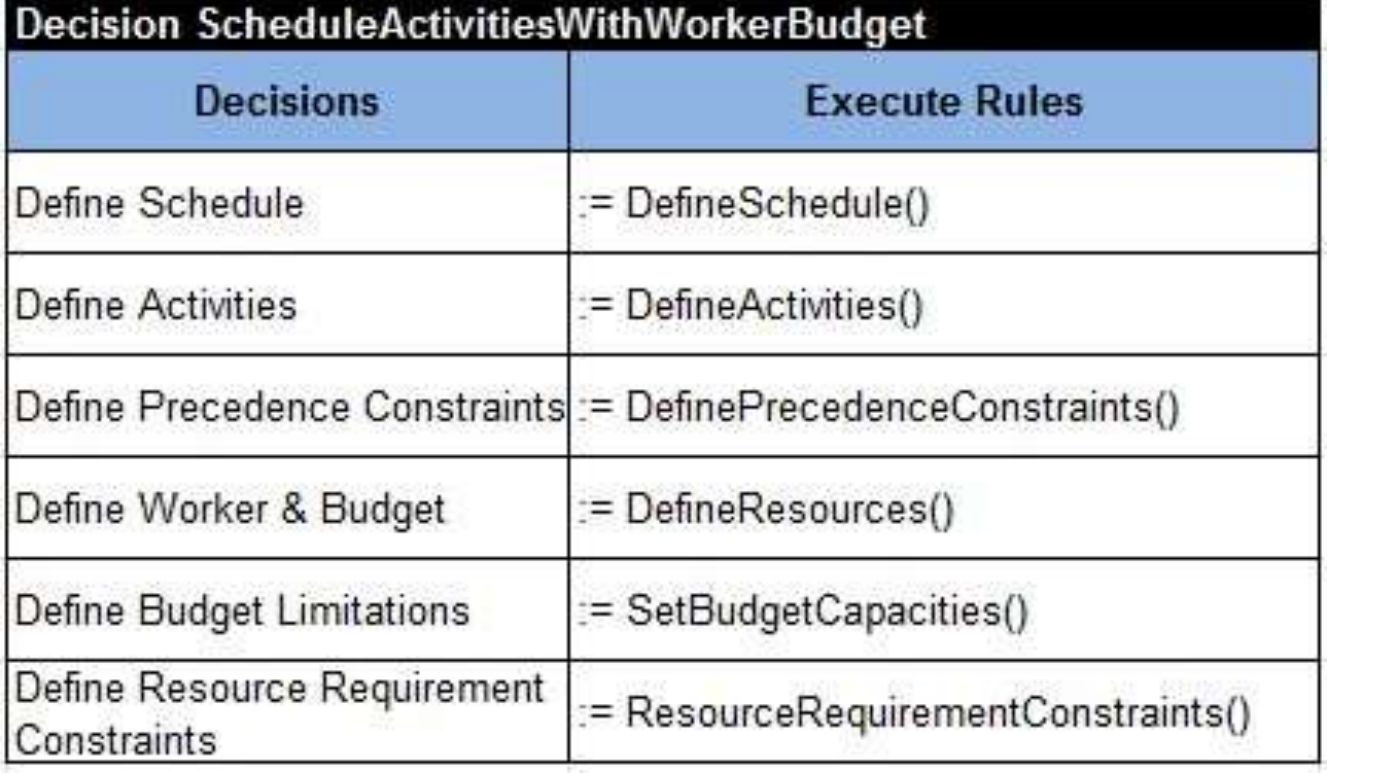

(6)

Define two resources:

- a worker as a recoverable resource with maximal capacity equal to 1 day
- A budget as a consumable with maximal capacity \$30,000

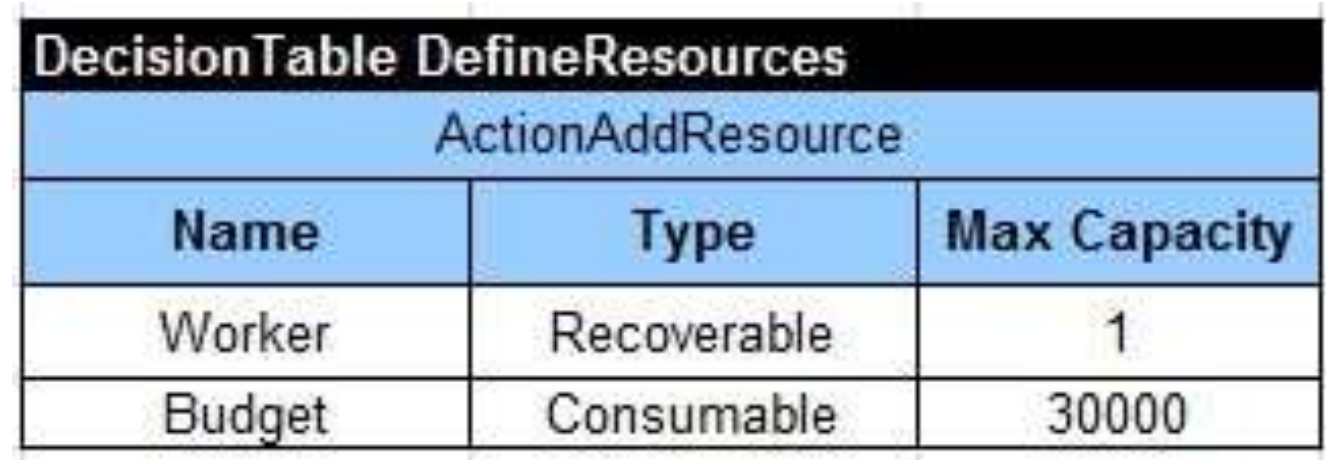

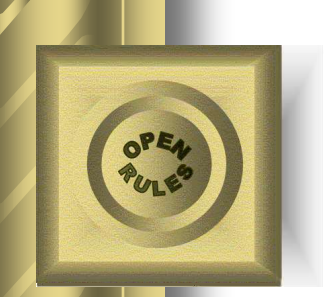

We already specified maximal capacity of the resource budget. So, it is enough to specify the limit \$15,000 for the first 15 days:

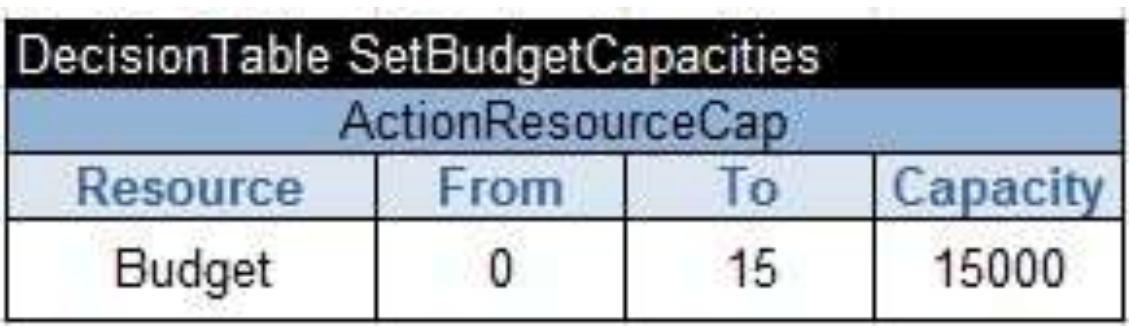

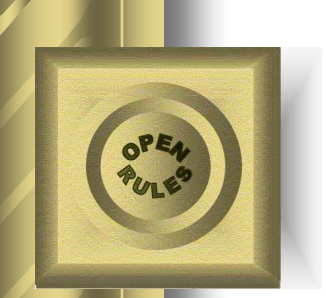

The extended table "ResourceRequirement Constraints":

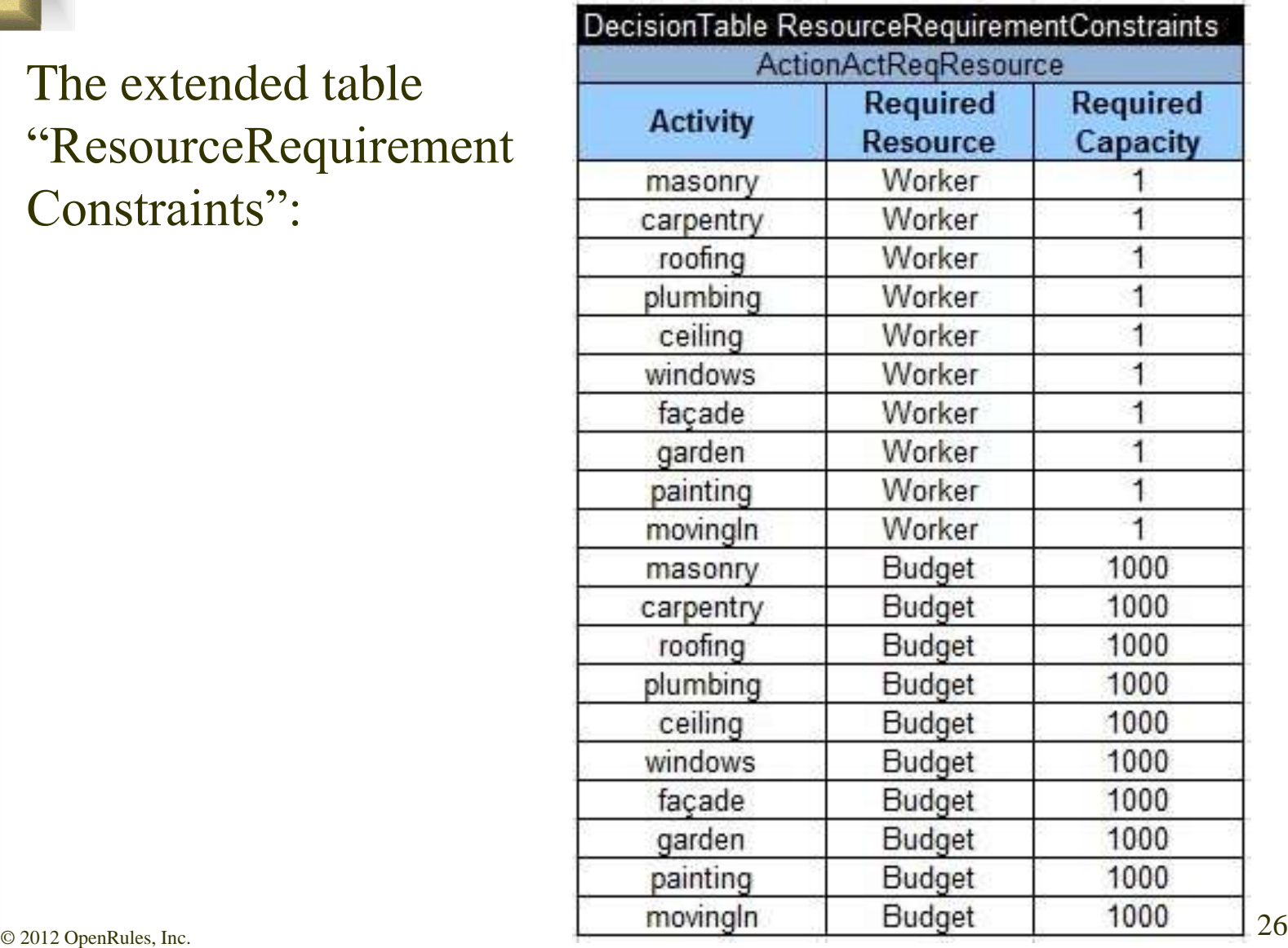

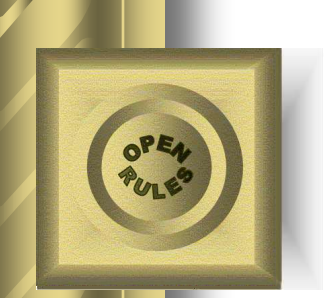

## Execute Decision Model

#### Run Rule Solver:

masonry $[0 - 7 - > 7)$  requires Worker $[1]$  requires Budget $[1000]$ carpentry  $[7 - 3 - 10)$  requires Worker $[1]$  requires Budget $[1000]$ roofing $[10 - 1 - > 11)$  requires Worker $[1]$  requires Budget $[1000]$ plumbing[11 -- 8 --> 19) requires Worker[1] requires Budget[1000] ceiling $[19 - 3 -22]$  requires Worker $[1]$  requires Budget $[1000]$ windows[22 -- 1 --> 23) requires Worker[1] requires Budget[1000] façade $[23 - 2 - 2]$  requires Worker $[1]$  requires Budget $[1000]$ garden $[25 - 1 \rightarrow 26)$  requires Worker $[1]$  requires Budget $[1000]$ painting[26 -- 2 --> 28) requires Worker[1] requires Budget[1000] movingIn[**28** -- 1 --> 29) requires Worker[1] requires Budget[1000]

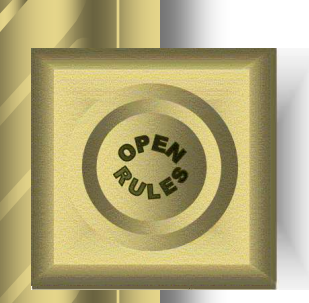

#### House Construction with Alternative Resources

- Let's assume that we have three workers Joe, Jim, and Jack with different skills
- Each job requires only one of these workers depending on their skills:

masonry requires Joe or Jack carpentry requires Joe or Jim plumbing requires Jack ceiling requires Joe or Jim roofing requires Joe or Jim painting requires Jack or Jim windows requires Joe or Jim façade requires Joe or Jack garden requires Joe or Jack or Jim movingIn requires Joe or Jim.

 $\degree$  2012 OpenRules, Inc. 28 Workers are alternative resources!

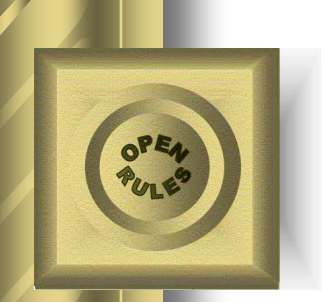

### Decision

We need to add two more sub-decisions (4) and (5) to our previous decision :

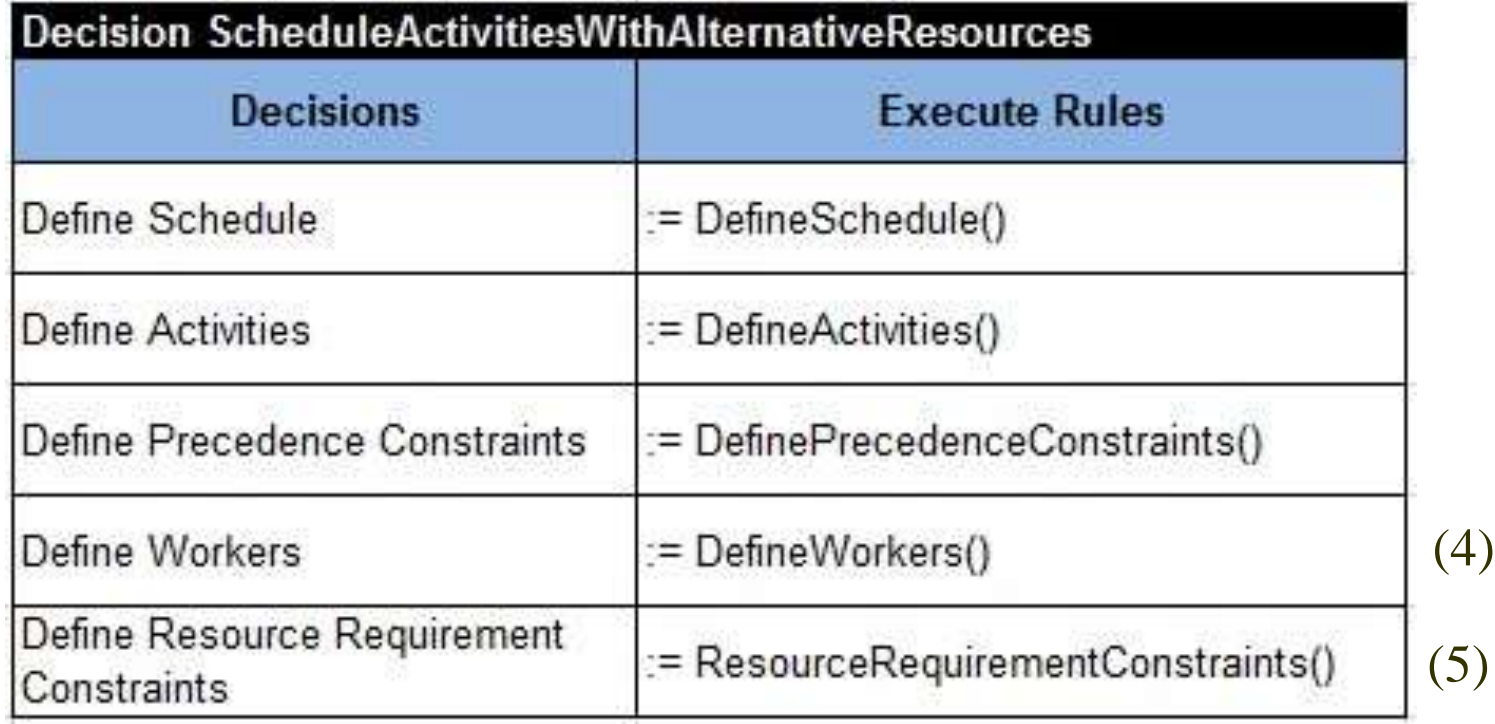

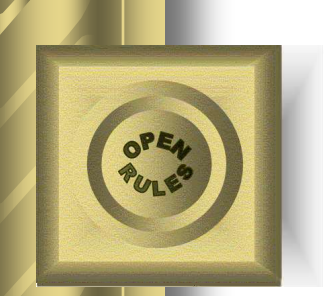

The sub-decision "Define Workers" adds 3 alternative resources that should be specified as special "disjunctive" resources:

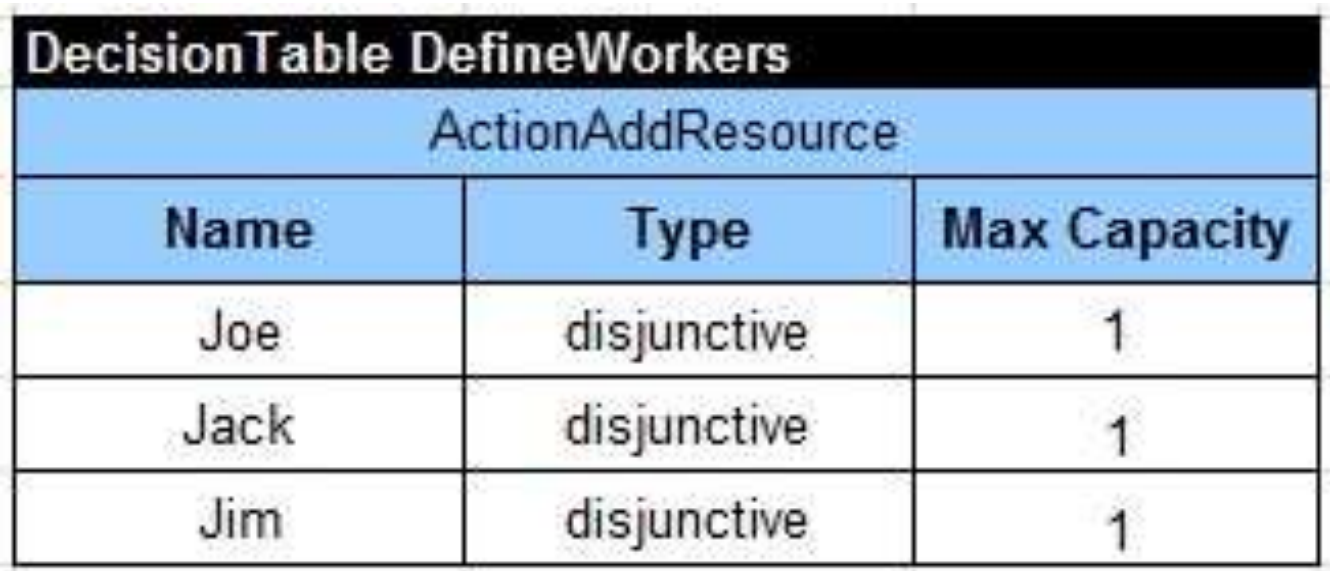

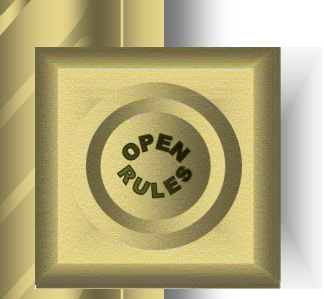

This decision table is similar to previous "ResourceRequirementConstraint" tables but lists different alternative resources separated by the OR-sign "|":

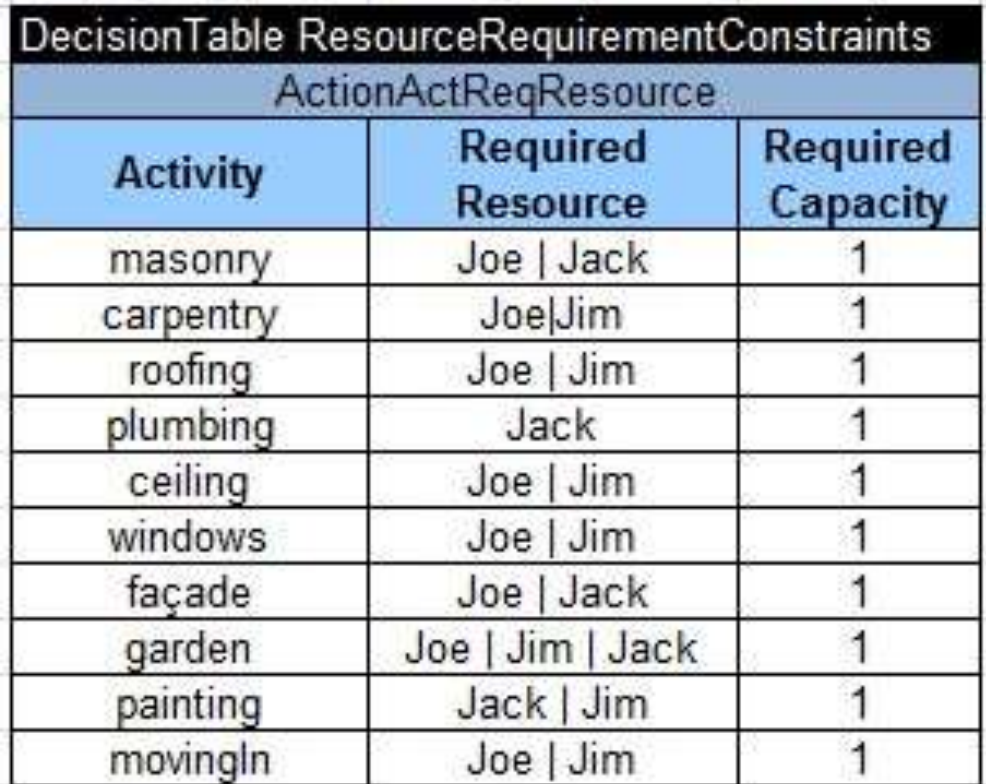

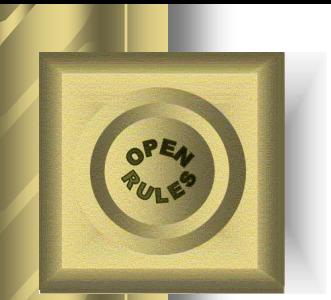

## Execute Decision Model

Rule Solver will produces new results telling exactly "who does what":

masonry $[0 - 7 - > 7)$  requires Jack $[1]$ carpentry  $[7 - 3 - > 10)$  requires  $\text{Jim}[1]$ roofing $[10 - 1 - > 11)$  requires  $\text{Jim}[1]$ plumbing $[7 - 8 - > 15)$  requires Jack $[1]$ ceiling $[7 - 3 - > 10)$  requires Joe[1] windows $[11 - 1 - > 12)$  requires  $\text{Jim}[1]$ façade $[15 - 2 - > 17)$  requires Jack $[1]$  $\text{garden}[15 - 1 - > 16]$  requires Jim[1] painting  $[0 - 2 - > 2)$  requires  $\text{Jim}[1]$ movingIn[**17** -- 1 --> 18) requires Jim[1]

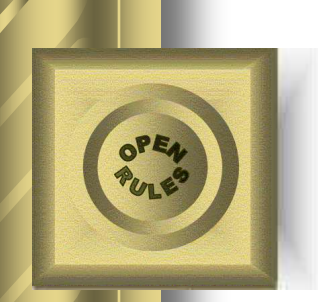

#### **Benefits**

- Executable Decision Models
- No rule languages to learn
	- no coding is required
- No proprietary GUI for rules management
	- business analysts create and execute decision models using Excel or Google Docs
- No IT involvement in business logic
- Easy to use and to integrate with Java/.NET

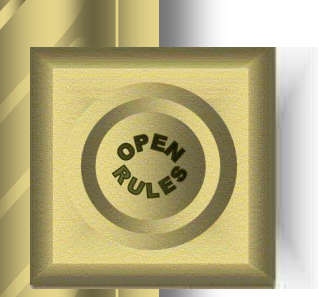

# How Rule Solver Works

 Rule Solver reads and validates an Excel-based decision model

- Rule Solver generates "on the fly" a constraint satisfaction problem using the standard Constraint Programming API ["JSR-331](http://jcp.org/en/jsr/detail?id=331)"
- Rule Solver solves the problem using a JSR-331 compliant constraint solvers

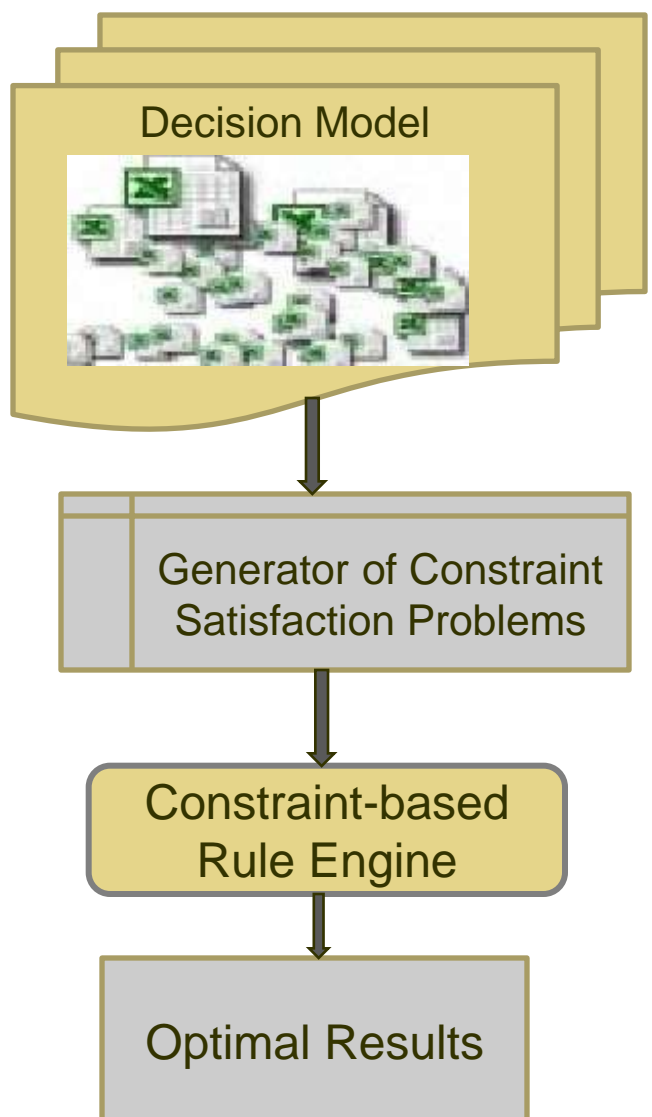

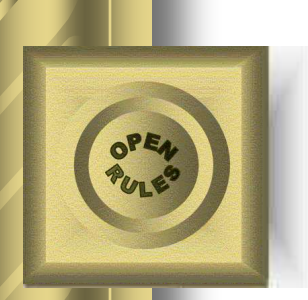

# Off-the-shelf Constraint Solvers

- CP solvers are very powerful tools that utilize the results of the last 25 years R&D done by CP experts around the globe
- Rule Solver is based on the JSR-331 standard that allows a user to switch between different underlying CP solvers without any changes in the decision model
- Modeling facilities of Rule Solver are simple, intuitive, extendable, and oriented to business analysts (as well as programmers)
- However, internal implementations of the resource requirement constraints and search strategies can be very complex and for large-scale problems special search strategies may be required

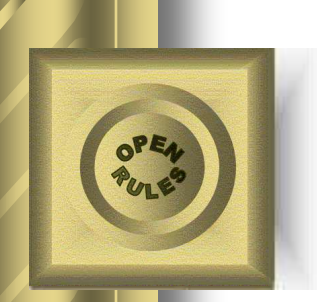

## Conclusion

- Tabular decision models can be successfully used even for complex scheduling and resource allocation problems
- Concentrating on "WHAT" rather than on "HOW" is a natural approach for a modeling environment such as Rule Solver that is oriented to subject matter experts
- At the same time, Rule Solver provides a special Java API to do more complex modeling in Java or mix both approaches
- You may download and try open sourced Rule Solver from [www.openrules.com](http://www.openrules.com/)